# **DMaaP Bus Controller Topic and Feed provisioning support via helm**

This document highlights design considered for to Provision authenticated, authorized DMaaP topics on Message Router and feeds on Data Router .

- [Overview](#page-0-0)
- [Gerrit review links](#page-0-1)
- [Dmaap dbc-client docker Image \(onap/dmaap/dbc-client:2.0.7\)](#page-0-2)
- [Design details](#page-0-3)
- [Code snip for updating application config with dmaap DR Feed/Pub/Sub and MR Topics details.](#page-2-0)
- [Container Logs](#page-3-0)
- [Test details](#page-13-0)
- **[Improvements](#page-13-1)**

### <span id="page-0-0"></span>**Overview**

Bus Controller is a RESTful web service used to provision DMaaP topics (on Message Router) and feeds (on Data Router), with associated authorization (on AAF).

Endpoints are used to provision :

- Authorized topic on MR, and to create and grant permission for Publishers and Subscribers.
- Feed on Data Router, with associated user authentication.
- Bus Controller API link :<https://docs.onap.org/projects/onap-dmaap-buscontroller/en/latest/apis/api.html>

## <span id="page-0-1"></span>Gerrit review links

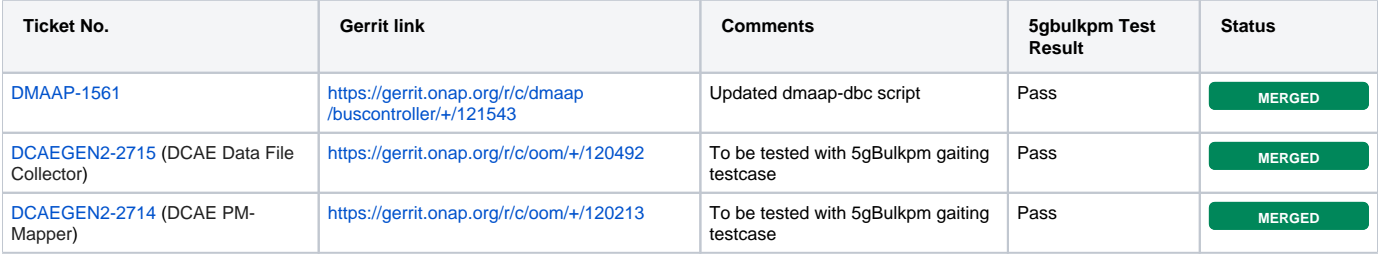

# <span id="page-0-2"></span>Dmaap dbc-client docker Image (onap/dmaap/dbc-client:2.0.7)

This dbc-client image is utility (containing shell script) by making use of which we can initiate HTTP REST Request towards Dmaap Bus Controller app for creating dynamic Feeds, Topics.

# <span id="page-0-3"></span>Design details

- 1. Existing design consist fo kubernetes Job Manifest which consist of onap/dmaap/dbc-client docker image for making http request toward dmaapbc (Dmaap Bus Controller) pod.
- 2. In DCAE Design-1 highlighted in below pic is considered where we need to create dmmap provisionning Init-Container which will be making use of same onap/dmaap/dbc-client docker image to make Http Rest Request towards dmap-db pod.
	- a. Once the http request is made response will be written back to shared EmptyDir voulme.
	- b. Second Init-container (Update Config) will be reading the response from share EmptyDir voulme and will merge it with application config.

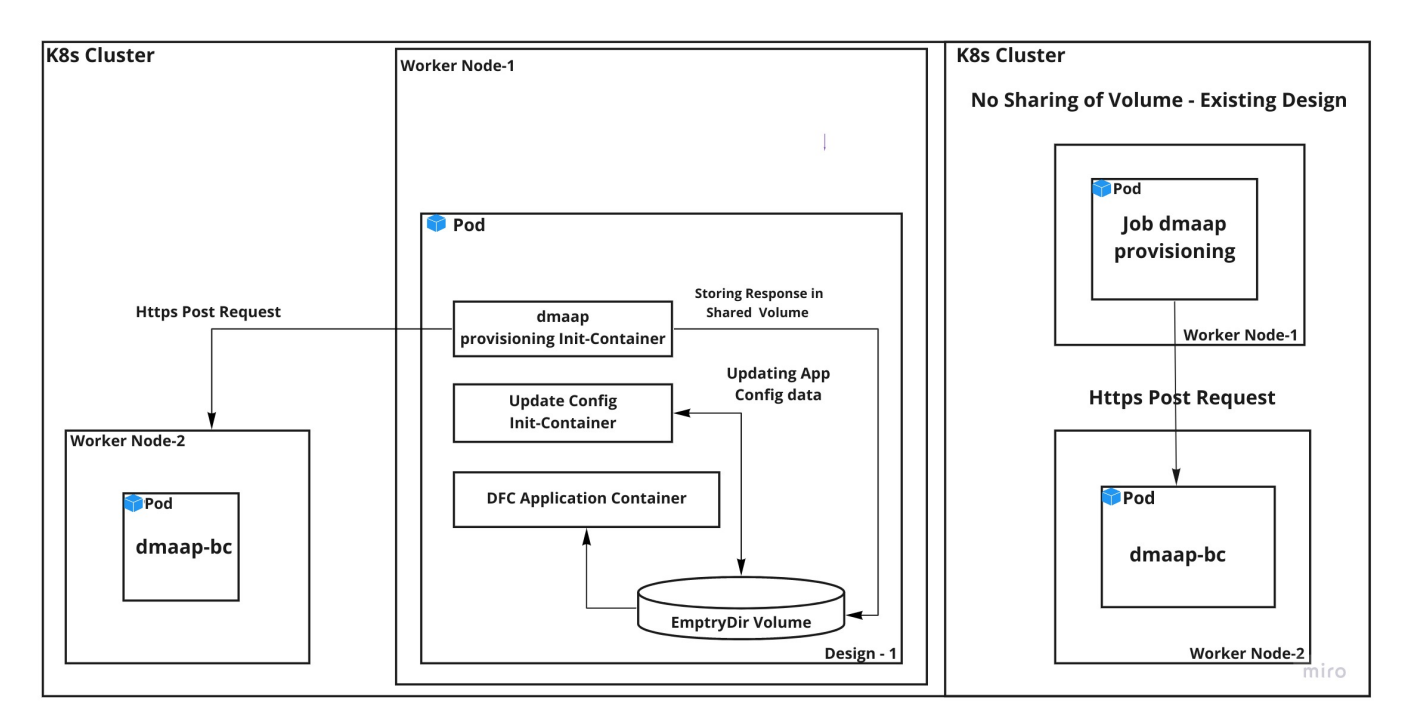

Draw.io design-1 :

- 1. Dmaap Provisioning init-container sends POST request to Dmaap Bus-Controller Pod for creation of Topics, Feeds.
- 2. DCAE Merge init config container merges dcae application config and response received back from dmaap provisioning init-container.

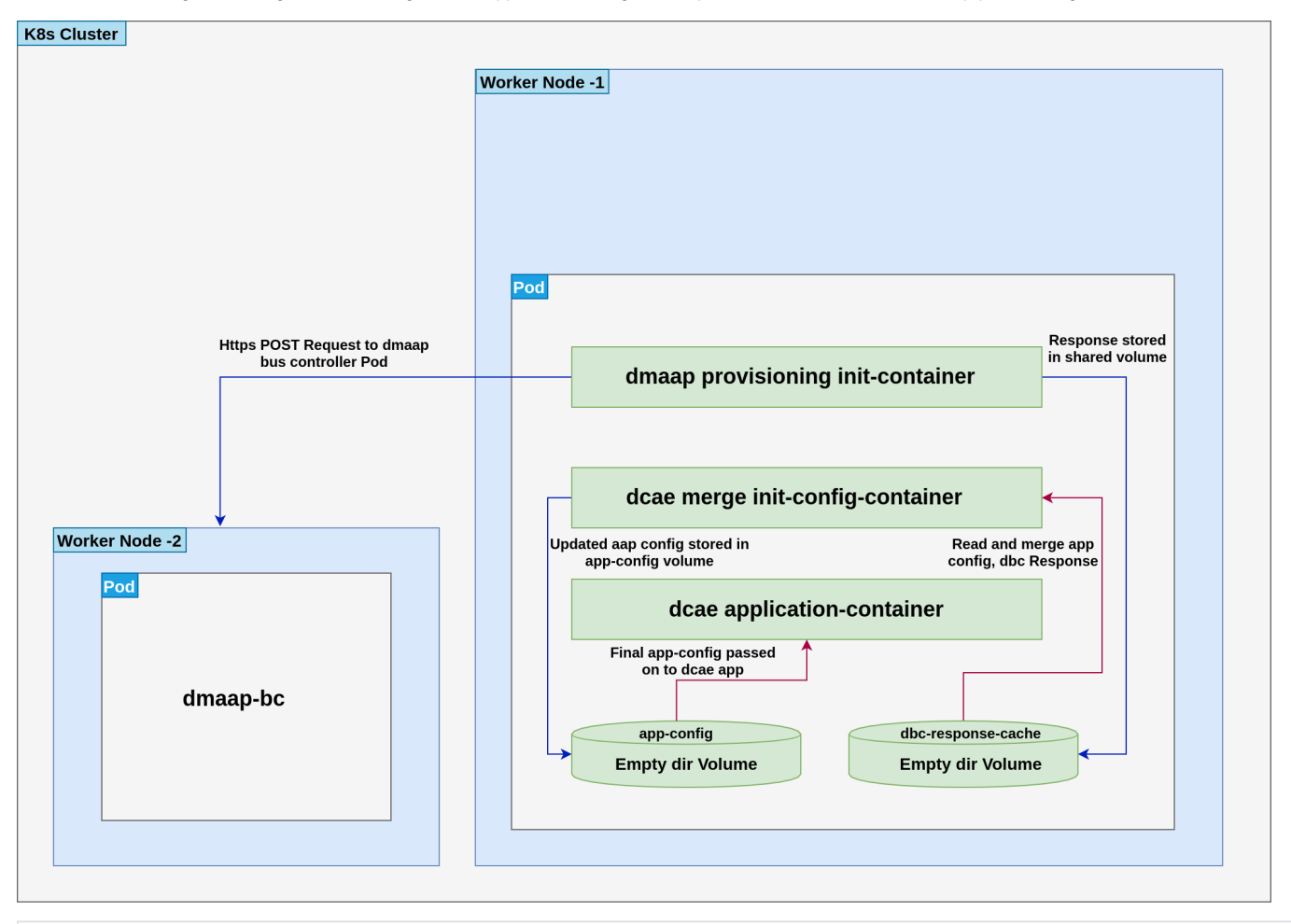

### **Feed + Dr\_pubs \_Dr\_subs Input via Values.yaml**

<span id="page-2-0"></span>Data Router Feed, Publisher, Subscriber creation input details. Old approach- ----------------------------------------- feedConfig: owner: dcaecm feedVersion: 0.0 feedName: bulk\_pm\_feed asprClassification: unclassified feedDescription: DFC Feed Creation pubs: - username: dcaepub userpwd: tpJN3gjaAzPAiAa4 dcaeLocationName: loc00 ------------------------------------------ New approach- ------------------------------------------ # DataRouter Feed Configuration drFeedConfig: - feedName: bulk\_pm\_feed owner: dcaecm feedVersion: 0.0 asprClassification: unclassified feedDescription: DFC Feed Creation # DataRouter Publisher Configuration drPubConfig: - feedName: bulk\_pm\_feed dcaeLocationName: loc00 # DataRouter Subscriber Configuration drSubConfig: - feedName: bulk\_pm\_feed decompress: true username: \${DR\_USERNAME} userpwd: \${DR\_PASSWORD} dcaeLocationName: loc00 privilegedSubscriber: true deliveryURL: https://dcae-pm-mapper:8443/delivery # MessageRouter Topic, Publisher Configuration mrTopicsConfig: - topicName: PERFORMANCE\_MEASUREMENTS topicDescription: PM Mapper publishes perf3gpp VES PM Events to authenticated MR topic owner: dcaecm tnxEnabled: false clients: - dcaeLocationName: san-francisco clientRole: org.onap.dcae.pmPublisher action: - pub - view ------------------------------------------ ConfigMap Configuration for Feed, Dr\_Publisher ----------------------------------------- volumes: - name: feeds-config path: /opt/app/config/feeds/ - name: drpub-config path: /opt/app/config/dr\_pubs/ - name: drsub-config path: /opt/app/config/dr\_subs/ - name: topics-config path: /opt/app/config/topics

Code snip for updating application config with dmaap DR Feed/Pub/Sub and MR Topics details.

**InitContainer Code Snip**

```
- name: {{ include "common.name" $dot }}-init-merge-config
  image: {{ include "repositoryGenerator.image.envsubst" $dot }}
  imagePullPolicy: {{ $dot.Values.global.pullPolicy | default $dot.Values.pullPolicy }}
  command:
   - /bin/sh
 args:
  - -c - |
    if [ -d /opt/app/config/cache ]; then
      cd /opt/app/config/cache
      for file in $(ls feed*); do
        NUM=$(echo "$file" | sed 's/feedConfig-\([0-9]\+\)-resp.json/\1/')
        export DR_LOG_URL_"$NUM"="$(grep -o '"logURL":"[^"]*' "$file" | cut -d '"' -f4)"
        export DR_FILES_PUBLISHER_URL_"$NUM"="$(grep -o '"publishURL":"[^"]*' "$file" | cut -d '"' -f4)"
      done
      for file in $(ls drpub*); do
        NUM=$(echo "$file" | sed 's/drpubConfig-\([0-9]\+\)-resp.json/\1/')
        export DR_USERNAME_"$NUM"="$(grep -o '"username":"[^"]*' "$file" | cut -d '"' -f4)"
        export DR_PASSWORD_"$NUM"="$(grep -o '"userpwd":"[^"]*' "$file" | cut -d '"' -f4)"
        export DR_FILES_PUBLISHER_ID_"$NUM"="$(grep -o '"pubId":"[^"]*' "$file" | cut -d '"' -f4)"
      done
      for file in $(ls drsub*); do
       NUM=\frac{1}{2}(echo "\frac{1}{2} [ile" | sed 's/drsubConfig-\([0-9]\+\)-resp.json/\1/')
        export DR_FILES_SUBSCRIBER_ID_"$NUM"="$(grep -o '"subId":"[^"]*' "$file" | cut -d '"' -f4)"
      done
      for file in $(ls topics*); do
        NUM=$(echo "$file" | sed 's/topicsConfig-\([0-9]\+\)-resp.json/\1/')
        export MR_FILES_PUBLISHER_CLIENT_ID_"$NUM"="$(grep -o '"mrClientId":"[^"]*' "$file" | cut -d '"' -f4)"
      done
    else
      echo "No Response logged for Dmaap BusController Http POST Request..!"
    fi
    cd /config-input && for PFILE in `ls -1`; do envsubst <${PFILE} >/config/${PFILE}; done
  env:
  {{- range $cred := $dot.Values.credentials }}
   - name: {{ $cred.name }}
    {{- include "common.secret.envFromSecretFast" (dict "global" $dot "uid" $cred.uid "key" $cred.key) | 
nindent 4 }}
 {f - end } volumeMounts:
  - mountPath: /opt/app/config/cache
    name: dbc-response-cache
   - mountPath: /config-input
    name: app-config-input
  - mountPath: /config
    name: app-config
```
# <span id="page-3-0"></span>Container Logs

1. Log snippet collected for dmaap-bc-dmaap-provisioning conatiner making sure it work with updated changes in dbc script.

### **dmaap-bc-dmaap-provisioning Log**

```
$ kubectl logs -f -n onap dev-dmaap-bc-dmaap-provisioning-n9zfp
```
+ export 'PATH=/usr/local/bin:/bin:/usr/bin:/usr/local/sbin:/usr/sbin:/sbin'

```
+ RESP_CACHE=
```
- + RESP=/dev/null
- + APP\_ROOT=/opt/app/dbc-client
- + CONFIGMAP\_ROOT=/opt/app/config

```
+ PORT=8443
```

```
+ DBC=dmaap-bc
+ PROTO=https
+ PARAM='useExisting=true'
+ REQUESTID=dmaap-bc-dmaap-provisioning
+ URL=https://dmaap-bc:8443/webapi/
+ CA_PEM=ca.pem
+ KEY_PEM=key.pem
+ CLIENT_PEM=client.pem
+ PEM_DIR=/opt/app/osaaf/local
+ CERT_PWD='2U[iOZzMHI:.#tdCwlBqc;}S'
+ BA_PWD='demo123456!'
+ AUTH_METHOD=basicAuth
+ BA_IDENTITY=dmaap-bc@dmaap-bc.onap.org
+ init_config
+ '[' '!' -d /opt/app/dbc-client -a '!' -d /opt/app/config ]
+ cd /opt/app/osaaf/local
+ '[' basicAuth '=' basicAuth ]
+ echo '-u dmaap-bc@dmaap-bc.onap.org:demo123456!'
+ CURL_CRED='-K /opt/app/osaaf/local/curl.cred'
+ init_dbc_provisioning
+ cd /opt/app/config
+ '[' -d dmaap ]
+ ls dmaap/onap.json
+ do_http_post dmaap/onap.json dmaap
+ RETRY_TIME=60
+ '[' -n ]
+ true
+ '[' dmaap '!=' feeds -a dmaap '!=' topics ]
+ cat dmaap/onap.json
+ envsubst
+ json_input='{
   "dmaapName": "mr",
   "drProvUrl": "https://dmaap-dr-prov",
   "version": "1",
   "topicNsRoot": "org.onap.dmaap",
   "bridgeAdminTopic": "DCAE_MM_AGENT"
}'
+ xcurl -o /dev/null -d '{
   "dmaapName": "mr",
   "drProvUrl": "https://dmaap-dr-prov",
   "version": "1",
   "topicNsRoot": "org.onap.dmaap",
   "bridgeAdminTopic": "DCAE_MM_AGENT"
}' https://dmaap-bc:8443/webapi/dmaap
+ curl -X POST -s '-K /opt/app/osaaf/local/curl.cred' -w '%{http_code}' -H 'X-ECOMP-RequestID: dmaap-bc-dmaap-
provisioning' -H 'Content-Type: application/json' -o /dev/null -d '{
   "dmaapName": "mr",
   "drProvUrl": "https://dmaap-dr-prov",
   "version": "1",
   "topicNsRoot": "org.onap.dmaap",
   "bridgeAdminTopic": "DCAE_MM_AGENT"
}' https://dmaap-bc:8443/webapi/dmaap
Http Post request is successful with response code=200
+ rc=200
+ '[' 200 '=' 200 -o 200 '=' 201 -o 200 '=' 409 ]
+ echo 'Http Post request is successful with response code=200'
+ break
+ '[' -d dcaeLocations ]
+ ls dcaeLocations/san-francisco.json
+ do_http_post dcaeLocations/san-francisco.json dcaeLocations
+ RETRY_TIME=60
+ '[' -n ]
+ true
+ '[' dcaeLocations '!=' feeds -a dcaeLocations '!=' topics ]
+ cat dcaeLocations/san-francisco.json
+ envsubst
+ json_input='{
```

```
 "dcaeLayer": "kubernetes-central",
   "dcaeLocationName": "san-francisco"
}'
+ xcurl -o /dev/null -d '{
   "dcaeLayer": "kubernetes-central",
   "dcaeLocationName": "san-francisco"
}' https://dmaap-bc:8443/webapi/dcaeLocations
+ curl -X POST -s '-K /opt/app/osaaf/local/curl.cred' -w '%{http_code}' -H 'X-ECOMP-RequestID: dmaap-bc-dmaap-
provisioning' -H 'Content-Type: application/json' -o /dev/null -d '{
   "dcaeLayer": "kubernetes-central",
   "dcaeLocationName": "san-francisco"
}' https://dmaap-bc:8443/webapi/dcaeLocations
+ r = 201+ '[' 201 '=' 200 -o 201 '=' 201 -o 201 '=' 409 ]
+ echo 'Http Post request is successful with response code=201'
+ break
+ '[' -d mr_clusters ]
Http Post request is successful with response code=201
+ ls mr_clusters/san-francisco.json
+ do_http_post mr_clusters/san-francisco.json mr_clusters
+ RETRY_TIME=60
+ '[' -n ]
+ true
+ '[' mr_clusters '!=' feeds -a mr_clusters '!=' topics ]
+ cat mr_clusters/san-francisco.json
+ envsubst
+ json_input='{
   "dcaeLocationName": "san-francisco",
   "fqdn": "message-router",
   "topicProtocol": "http",
   "topicPort": "3904"
}'
+ xcurl -o /dev/null -d '{
   "dcaeLocationName": "san-francisco",
   "fqdn": "message-router",
   "topicProtocol": "http",
   "topicPort": "3904"
}' https://dmaap-bc:8443/webapi/mr_clusters
+ curl -X POST -s '-K /opt/app/osaaf/local/curl.cred' -w '%{http_code}' -H 'X-ECOMP-RequestID: dmaap-bc-dmaap-
provisioning' -H 'Content-Type: application/json' -o /dev/null -d '{
   "dcaeLocationName": "san-francisco",
  "fqdn": "message-router",
   "topicProtocol": "http",
   "topicPort": "3904"
}' https://dmaap-bc:8443/webapi/mr_clusters
+ r = 201+ '[' 201 '=' 200 -o 201 '=' 201 -o 201 '=' 409 ]
+ echo 'Http Post request is successful with response code=201'
+ break
+ '[' -d topics ]
Http Post request is successful with response code=201
+ ls topics/PNF_READY.json topics/PNF_REGISTRATION.json topics/mirrormakeragent.json
+ do_http_post topics/PNF_READY.json topics
+ RETRY_TIME=60
+ '[' -n ]
+ true
+ '[' topics '!=' feeds -a topics '!=' topics ]
+ xcurl -o /dev/null -d @topics/PNF_READY.json 'https://dmaap-bc:8443/webapi/topics/?useExisting=true'
+ curl -X POST -s '-K /opt/app/osaaf/local/curl.cred' -w '%{http_code}' -H 'X-ECOMP-RequestID: dmaap-bc-dmaap-
provisioning' -H 'Content-Type: application/json' -o /dev/null -d @topics/PNF_READY.json 'https://dmaap-bc:8443
/webapi/topics/?useExisting=true'
Http Post request for feed creation is successful with response code=201
+ rc=201
+ '[' 201 '=' 200 -o 201 '=' 201 -o 201 '=' 409 ]
+ echo 'Http Post request for feed creation is successful with response code=201'
+ break
+ do_http_post topics/PNF_REGISTRATION.json topics
+ RETRY_TIME=60
+ '[' -n ]
```

```
+ true
+ '[' topics '!=' feeds -a topics '!=' topics ]
+ xcurl -o /dev/null -d @topics/PNF_REGISTRATION.json 'https://dmaap-bc:8443/webapi/topics/?useExisting=true'
+ curl -X POST -s '-K /opt/app/osaaf/local/curl.cred' -w '%{http_code}' -H 'X-ECOMP-RequestID: dmaap-bc-dmaap-
provisioning' -H 'Content-Type: application/json' -o /dev/null -d @topics/PNF_REGISTRATION.json 'https://dmaap-
bc:8443/webapi/topics/?useExisting=true'
+ rc=201
+ '[' 201 '=' 200 -o 201 '=' 201 -o 201 '=' 409 ]
+ echo 'Http Post request for feed creation is successful with response code=201'
+ break
Http Post request for feed creation is successful with response code=201
+ do_http_post topics/mirrormakeragent.json topics
+ RETRY_TIME=60
+ '[' -n ]
+ true
+ '[' topics '!=' feeds -a topics '!=' topics ]
+ xcurl -o /dev/null -d @topics/mirrormakeragent.json 'https://dmaap-bc:8443/webapi/topics/?useExisting=true'
+ curl -X POST -s '-K /opt/app/osaaf/local/curl.cred' -w '%{http_code}' -H 'X-ECOMP-RequestID: dmaap-bc-dmaap-
provisioning' -H 'Content-Type: application/json' -o /dev/null -d @topics/mirrormakeragent.json 'https://dmaap-
bc:8443/webapi/topics/?useExisting=true'
Http Post request for feed creation is successful with response code=201
+ r = 201+ '[' 201 '=' 200 -o 201 '=' 201 -o 201 '=' 409 ]
+ echo 'Http Post request for feed creation is successful with response code=201'
+ break
+ '[' -d mr_clients ]
+ '[' -d dr_nodes ]
+ ls 'dr_nodes/*.json'
ls: dr_nodes/*.json: No such file or directory
+ '[' -d feeds ]
+ ls 'feeds/*.json'
ls: feeds/*.json: No such file or directory
+ '[' -d dr_pubs ]
+ '[' -d dr_subs ]
```
2. Log snippet from dcae-datafile-collector initContainer dcae-datafile-collector-init-dmaap-provisioning for creation of Feeds and Dr Publisher.

#### **dcae-datafile-collector initContainer dcae-datafile-collector-init-dmaap-provisioning Log**

\$ kubectl logs -f -n onap dev-dcae-datafile-collector-d996487db-6wdjb -c dcae-datafile-collector-init-dmaapprovisioning

- + export 'PATH=/usr/local/bin:/bin:/usr/bin:/usr/local/sbin:/usr/sbin:/sbin'
- + RESP\_CACHE=/opt/app/config/cache
- + RESP=/dev/null
- + APP\_ROOT=/opt/app/dbc-client
- + CONFIGMAP\_ROOT=/opt/app/config
- $+$  PORT=8443
- + DBC=dmaap-bc
- + PROTO=https
- + PARAM='useExisting=true'
- + REQUESTID=dcae-datafile-collector-dmaap-provisioning
- + URL=https://dmaap-bc:8443/webapi/
- + CA\_PEM=ca.pem
- + KEY\_PEM=key.pem
- + CLIENT\_PEM=client.pem
- + PEM\_DIR=/opt/app/osaaf/local
- + CERT\_PWD='2U[iOZzMHI:.#tdCwlBqc;}S'
- + BA\_PWD='demo123456!'
- + AUTH METHOD=basicAuth
- + BA\_IDENTITY=dmaap-bc@dmaap-bc.onap.org
- + init\_config
- + '[' '!' -d /opt/app/dbc-client -a '!' -d /opt/app/config ]
- + cd /opt/app/osaaf/local
- + '[' basicAuth '=' basicAuth ]
- + echo '-u dmaap-bc@dmaap-bc.onap.org:demo123456!'
- + CURL\_CRED='-K /opt/app/osaaf/local/curl.cred'
- + init\_dbc\_provisioning
- + cd /opt/app/config

```
+ '[' -d dmaap ]
+ '[' -d dcaeLocations ]
+ '[' -d mr_clusters ]
+ '[' -d topics ]
+ '[' -d mr_clients ]
+ '[' -d dr_nodes ]
+ '[' -d feeds ]
+ ls feeds/feedConfig-0.json
+ do_http_post feeds/feedConfig-0.json feeds
+ RETRY_TIME=60
+ '[' -n /opt/app/config/cache ]
+ cut -d . -f1
+ echo feedConfig-0.json
+ RESP=/opt/app/config/cache/feedConfig-0-resp.json
+ true
+ '[' feeds '!=' feeds -a feeds '!=' topics ]
+ xcurl -o /opt/app/config/cache/feedConfig-0-resp.json -d @feeds/feedConfig-0.json 'https://dmaap-bc:8443
/webapi/feeds/?useExisting=true'
+ curl -X POST -s '-K /opt/app/osaaf/local/curl.cred' -w '%{http_code}' -H 'X-ECOMP-RequestID: dcae-datafile-
collector-dmaap-provisioning' -H 'Content-Type: application/json' -o /opt/app/config/cache/feedConfig-0-resp.
json -d @feeds/feedConfig-0.json 'https://dmaap-bc:8443/webapi/feeds/?useExisting=true'
Http Post request for feed creation is successful with response code=200
+ rc=200
+ '[' 200 '=' 200 -o 200 '=' 201 -o 200 '=' 409 ]
+ echo 'Http Post request for feed creation is successful with response code=200'
+ break
+ '[' -d dr_pubs ]
+ ls dr_pubs/drpubConfig-0.json
+ do_http_post dr_pubs/drpubConfig-0.json dr_pubs
+ RETRY_TIME=60
+ '[' -n /opt/app/config/cache ]
+ echo drpubConfig-0.json
+ cut -d . -f1
+ RESP=/opt/app/config/cache/drpubConfig-0-resp.json
+ true
+ '[' dr_pubs '!=' feeds -a dr_pubs '!=' topics ]
+ cat dr_pubs/drpubConfig-0.json
+ envsubst
+ json_input='{"dcaeLocationName":"loc00","feedName":"bulk_pm_feed"}'
 + xcurl -o /opt/app/config/cache/drpubConfig-0-resp.json -d '{"dcaeLocationName":"loc00","feedName":"
bulk_pm_feed"}' https://dmaap-bc:8443/webapi/dr_pubs
+ curl -X POST -s '-K /opt/app/osaaf/local/curl.cred' -w '%{http_code}' -H 'X-ECOMP-RequestID: dcae-datafile-
collector-dmaap-provisioning' -H 'Content-Type: application/json' -o /opt/app/config/cache/drpubConfig-0-resp.
json -d '{"dcaeLocationName":"loc00","feedName":"bulk_pm_feed"}' https://dmaap-bc:8443/webapi/dr_pubs
+ rc=201
+ '[' 201 '=' 200 -o 201 '=' 201 -o 201 '=' 409 ]
+ echo 'Http Post request is successful with response code=201'
+ break
+ '[' -d dr_subs ]
Http Post request is successful with response code=201
```
3. Log snippet from dcae-pm-mapper initContainer dcae-pm-mapper-init-dmaap-provisioning for creation of Feeds and Dr Subscriber and MessageRouter Topics.

#### **dcae-pm-mapper initContainer dcae-pm-mapper-init-dmaap-provisioning Log**

\$ kubectl logs -f -n onap dev-dcae-pm-mapper-6d84cb4757-mljn9 -c dcae-pm-mapper-init-dmaap-provisioning

- + export 'PATH=/usr/local/bin:/bin:/usr/bin:/usr/local/sbin:/usr/sbin:/sbin'
- + RESP\_CACHE=/opt/app/config/cache
- + RESP=/dev/null
- + APP\_ROOT=/opt/app/dbc-client
- + CONFIGMAP\_ROOT=/opt/app/config
- + PORT=8443
- + DBC=dmaap-bc
- + PROTO=https
- + PARAM='useExisting=true'
- + REQUESTID=dcae-pm-mapper-dmaap-provisioning

```
+ URL=https://dmaap-bc:8443/webapi/
+ CA_PEM=ca.pem
+ KEY_PEM=key.pem
+ CLIENT_PEM=client.pem
+ PEM_DIR=/opt/app/osaaf/local
+ CERT_PWD='2U[iOZzMHI:.#tdCwlBqc;}S'
+ BA_PWD='demo123456!'
+ AUTH_METHOD=basicAuth
+ BA_IDENTITY=dmaap-bc@dmaap-bc.onap.org
+ init_config
+ '[' '!' -d /opt/app/dbc-client -a '!' -d /opt/app/config ]
+ cd /opt/app/osaaf/local
 + '[' basicAuth '=' basicAuth ]
+ echo '-u dmaap-bc@dmaap-bc.onap.org:demo123456!'
+ CURL_CRED='-K /opt/app/osaaf/local/curl.cred'
+ init_dbc_provisioning
+ cd /opt/app/config
+ '[' -d dmaap ]
+ '[' -d dcaeLocations ]
+ '[' -d mr_clusters ]
+ '[' -d topics ]
+ ls topics/topicsConfig-0.json
+ do_http_post topics/topicsConfig-0.json topics
+ RETRY_TIME=60
+ '[' -n /opt/app/config/cache ]
+ echo+ topicsConfig-0.json
cut -d . -f1
+ RESP=/opt/app/config/cache/topicsConfig-0-resp.json
+ true
+ '[' topics '!=' feeds -a topics '!=' topics ]
+ xcurl -o /opt/app/config/cache/topicsConfig-0-resp.json -d @topics/topicsConfig-0.json 'https://dmaap-bc:8443
/webapi/topics/?useExisting=true'
+ curl -X POST -s '-K /opt/app/osaaf/local/curl.cred' -w '%{http_code}' -H 'X-ECOMP-RequestID: dcae-pm-mapper-
dmaap-provisioning' -H 'Content-Type: application/json' -o /opt/app/config/cache/topicsConfig-0-resp.json -d 
@topics/topicsConfig-0.json 'https://dmaap-bc:8443/webapi/topics/?useExisting=true'
+ r = 201+ '[' 201 '=' 200 -o 201 '=' 201 -o 201 '=' 409 ]
+ echo 'Http Post request for feed creation is successful with response code=201'
+ break
+ '[' -d mr_clients ]
+ '[' -d dr_nodes ]
+ '[' -d feeds ]
Http Post request for feed creation is successful with response code=201
+ ls feeds/feedConfig-0.json
+ do http post feeds/feedConfig-0.json feeds
+ RETRY_TIME=60
+ '[' -n /opt/app/config/cache ]
+ echo feedConfig-0.json
+ cut -d . -f1
+ RESP=/opt/app/config/cache/feedConfig-0-resp.json
+ true
+ '[' feeds '!=' feeds -a feeds '!=' topics ]
+ xcurl -o /opt/app/config/cache/feedConfig-0-resp.json -d @feeds/feedConfig-0.json 'https://dmaap-bc:8443
/webapi/feeds/?useExisting=true'
+ curl -X POST -s '-K /opt/app/osaaf/local/curl.cred' -w '%{http_code}' -H 'X-ECOMP-RequestID: dcae-pm-mapper-
dmaap-provisioning' -H 'Content-Type: application/json' -o /opt/app/config/cache/feedConfig-0-resp.json -d 
@feeds/feedConfig-0.json 'https://dmaap-bc:8443/webapi/feeds/?useExisting=true'
+ rc=200
+ '[' 200 '=' 200 -o 200 '=' 201 -o 200 '=' 409 ]
+ echo 'Http Post request for feed creation is successful with response code=200'
+ break
+ '[' -d dr_pubs ]
+ '[' -d dr_subs ]
Http Post request for feed creation is successful with response code=200
+ ls dr_subs/drsubConfig-0.json
+ do_http_post dr_subs/drsubConfig-0.json dr_subs
+ RETRY_TIME=60
+ '[' -n /opt/app/config/cache ]
+ echo drsubConfig-0.json
+ cut -d . -f1
+ RESP=/opt/app/config/cache/drsubConfig-0-resp.json
```

```
+ true
+ '[' dr_subs '!=' feeds -a dr_subs '!=' topics ]
+ cat dr_subs/drsubConfig-0.json
+ envsubst
+ json_input='{"dcaeLocationName":"loc00","decompress":true,"deliveryURL":"https://dcae-pm-mapper:8443
/delivery","feedName":"bulk_pm_feed","privilegedSubscriber":true,"username":"username","userpwd":"password"}'
+ xcurl -o /opt/app/config/cache/drsubConfig-0-resp.json -d '{"dcaeLocationName":"loc00","decompress":true,"
deliveryURL":"https://dcae-pm-mapper:8443/delivery","feedName":"bulk_pm_feed","privilegedSubscriber":true,"
username":"username","userpwd":"password"}' https://dmaap-bc:8443/webapi/dr_subs
+ curl -X POST -s '-K /opt/app/osaaf/local/curl.cred' -w '%{http_code}' -H 'X-ECOMP-RequestID: dcae-pm-mapper-
dmaap-provisioning' -H 'Content-Type: application/json' -o /opt/app/config/cache/drsubConfig-0-resp.json -d 
'{"dcaeLocationName":"loc00","decompress":true,"deliveryURL":"https://dcae-pm-mapper:8443/delivery","feedName":"
bulk_pm_feed","privilegedSubscriber":true,"username":"username","userpwd":"password"}' https://dmaap-bc:8443
/webapi/dr_subs
Http Post request is successful with response code=201
+ rc=201
+ '[' 201 '=' 200 -o 201 '=' 201 -o 201 '=' 409 ]
+ echo 'Http Post request is successful with response code=201'
+ break
```
4. GET Request for DR Feeds, MR Topics from Bus Controller API.

### **GET Request for Feeds from BusController**

```
1. >> GET : https://172.16.0.70:30242/webapi/feeds/
\Gamma {
         "lastMod": 1625906852119,
         "status": "VALID",
         "feedId": "1",
         "feedName": "bulk_pm_feed",
         "feedVersion": "0",
         "feedDescription": "DFC Feed Creation",
         "owner": "dcaecm",
         "asprClassification": "unclassified",
         "publishURL": "https://dmaap-dr-prov/publish/1",
         "subscribeURL": "https://dmaap-dr-prov/subscribe/1",
         "suspended": false,
         "logURL": "https://dmaap-dr-prov/feedlog/1",
         "formatUuid": null,
         "pubs": [
             {
                 "lastMod": 1625906852105,
                 "status": "VALID",
                 "dcaeLocationName": "loc00",
                 "username": "tmp_edftprplxki85pw",
                 "userpwd": "gi6nvqz4skzepa1",
                 "feedId": "1",
                 "pubId": "1.da72f",
                  "feedName": null,
                 "feedVersion": null,
                 "statusValid": true
             },
\{ "lastMod": 1625906851630,
                  "status": "VALID",
                 "dcaeLocationName": "san-francisco",
                 "username": "tmp_rmu408ke6c47cjd",
                 "userpwd": "3ae2ahymjl6sndw",
                 "feedId": "1",
                 "pubId": "1.9hl81",
                  "feedName": null,
                 "feedVersion": null,
                 "statusValid": true
 }
         ],
         "subs": [
            {
                 "lastMod": 1625906974644,
```

```
 "status": "VALID",
                 "dcaeLocationName": "loc00",
                 "username": "username",
                 "userpwd": "password",
                 "feedId": "1",
                 "deliveryURL": "https://dcae-pm-mapper:8443/delivery",
                 "logURL": "https://dmaap-dr-prov/sublog/1",
                  "subId": "1",
                 "use100": false,
                 "suspended": false,
                 "owner": "DGL",
                 "guaranteedDelivery": false,
                 "guaranteedSequence": false,
                  "privilegedSubscriber": true,
                 "decompress": true,
                 "feedName": null,
                 "feedVersion": null,
                 "statusValid": true
 }
         ],
         "bytes": 
"eyJuYW1lIjogImJ1bGtfcG1fZmVlZCIsICJ2ZXJzaW9uIjogIjAiLCAiZGVzY3JpcHRpb24iOiAiREZDIEZlZWQgQ3JlYXRpb24iLCAic3VzcGV
uZCI6IGZhbHNlLCAiYXV0aG9yaXphdGlvbiI6IHsgImNsYXNzaWZpY2F0aW9uIjogInVuY2xhc3NpZmllZCIsICJlbmRwb2ludF9hZGRycyI6IFt
dLCJlbmRwb2ludF9pZHMiOiBbCXsiaWQiOiAidG1wX2VkZnRwcnBseGtpODVwdyIsInBhc3N3b3JkIjogImdpNm52cXo0c2t6ZXBhMSJ9CSx7Iml
kIjogInRtcF9ybXU0MDhrZTZjNDdjamQiLCJwYXNzd29yZCI6ICIzYWUyYWh5bWpsNnNuZHcifV19fQ==",
         "statusValid": true
 }
]
2. >> GET Topics : https://172.16.0.70:30242/webapi/topics/
\mathbf{r} {
         "lastMod": 1625906819480,
         "status": "VALID",
         "fqtn": "org.onap.dmaap.mr.PNF_REGISTRATION",
         "topicName": "PNF_REGISTRATION",
         "topicDescription": "the VES collector will be publishing pnfRegistration events in this topic",
         "tnxEnabled": "false",
         "owner": "VEScollector",
         "formatUuid": null,
         "replicationCase": "REPLICATION_NONE",
         "globalMrURL": null,
         "fqtnStyle": null,
         "version": null,
         "partitionCount": "2",
         "replicationCount": "1",
         "publisherRole": "org.onap.dmaap.mr.PNF_REGISTRATION.publisher",
         "subscriberRole": "org.onap.dmaap.mr.PNF_REGISTRATION.subscriber",
         "clients": [
\{ "lastMod": 1625906820030,
                 "status": "VALID",
                 "dcaeLocationName": "san-francisco",
                  "topicURL": "http://message-router:3904/events/org.onap.dmaap.mr.PNF_REGISTRATION",
                 "fqtn": "org.onap.dmaap.mr.PNF_REGISTRATION",
                 "clientRole": "org.onap.dmaap.mr.PNF_REGISTRATION.sub",
                 "action": [
                     "sub",
                     "view"
\qquad \qquad \Box "mrClientId": "1625906820030",
                 "clientIdentity": null,
                 "publisher": false,
                 "subscriber": true,
                 "statusValid": true
             }
         ],
         "numClients": 1,
         "bytes": 
"eyAidG9waWNOYW1lIjogIm9yZy5vbmFwLmRtYWFwLm1yLlBORl9SRUdJU1RSQVRJT04iLCAidG9waWNEZXNjcmlwdGlvbiI6ICJ0aGUgVkVTIGN
vbGxlY3RvciB3aWxsIGJlIHB1Ymxpc2hpbmcgcG5mUmVnaXN0cmF0aW9uIGV2ZW50cyBpbiB0aGlzIHRvcGljIiwgInBhcnRpdGlvbkNvdW50Ijo
```

```
gIjIiLCAicmVwbGljYXRpb25Db3VudCI6ICIxIiB9IA==",
        "statusValid": true
    },
    {
        "lastMod": 1625906820603,
        "status": "VALID",
         "fqtn": "org.onap.dmaap.mr.mirrormakeragent",
         "topicName": "mirrormakeragent",
         "topicDescription": "the topic used to provision the MM agent whitelist",
         "tnxEnabled": "false",
         "owner": "dmaap",
         "formatUuid": null,
         "replicationCase": "REPLICATION_NONE",
         "globalMrURL": null,
         "fqtnStyle": null,
         "version": null,
        "partitionCount": "1",
         "replicationCount": "1",
         "publisherRole": "org.onap.dmaap.mr.mirrormakeragent.publisher",
         "subscriberRole": "org.onap.dmaap.mr.mirrormakeragent.subscriber",
         "clients": [
\{ "lastMod": 1625906821157,
                 "status": "VALID",
                 "dcaeLocationName": "san-francisco",
                 "topicURL": "http://message-router:3904/events/org.onap.dmaap.mr.mirrormakeragent",
                 "fqtn": "org.onap.dmaap.mr.mirrormakeragent",
                 "clientRole": null,
                 "action": [
                     "pub",
                     "sub",
                     "view"
\qquad \qquad \Box "mrClientId": "1625906821157",
                 "clientIdentity": "dmaap-bc-mm-prov@dmaap-bc-mm-prov.onap.org",
                 "publisher": true,
                 "subscriber": true,
                 "statusValid": true
             },
\{ "lastMod": 1625906827509,
                 "status": "VALID",
                 "dcaeLocationName": "san-francisco",
                 "topicURL": "http://message-router:3904/events/org.onap.dmaap.mr.mirrormakeragent",
                 "fqtn": "org.onap.dmaap.mr.mirrormakeragent",
                 "clientRole": null,
                 "action": [
                     "pub",
                     "sub",
                     "view"
                 ],
                 "mrClientId": "1625906827509",
                 "clientIdentity": "demo@people.osaaf.org",
                 "publisher": true,
                 "subscriber": true,
                 "statusValid": true
             },
\{ "lastMod": 1625906826491,
                 "status": "VALID",
                 "dcaeLocationName": "san-francisco",
                 "topicURL": "http://message-router:3904/events/org.onap.dmaap.mr.mirrormakeragent",
                 "fqtn": "org.onap.dmaap.mr.mirrormakeragent",
                 "clientRole": null,
                 "action": [
                     "pub",
                     "sub",
                     "view"
                 ],
                 "mrClientId": "1625906826491",
                 "clientIdentity": "dmaap-bc-topic-mgr@dmaap-bc-topic-mgr.onap.org",
```

```
 "publisher": true,
                 "subscriber": true,
                 "statusValid": true
 }
         ],
         "numClients": 3,
         "bytes": 
"eyAidG9waWNOYW1lIjogIm9yZy5vbmFwLmRtYWFwLm1yLm1pcnJvcm1ha2VyYWdlbnQiLCAidG9waWNEZXNjcmlwdGlvbiI6ICJ0aGUgdG9waWM
gdXNlZCB0byBwcm92aXNpb24gdGhlIE1NIGFnZW50IHdoaXRlbGlzdCIsICJwYXJ0aXRpb25Db3VudCI6ICIxIiwgInJlcGxpY2F0aW9uQ291bnQ
iOiAiMSIgfSA=",
        "statusValid": true
    },
    {
         "lastMod": 1625906971092,
         "status": "VALID",
         "fqtn": "org.onap.dmaap.mr.PERFORMANCE_MEASUREMENTS",
        "topicName": "PERFORMANCE_MEASUREMENTS",
        "topicDescription": "PM Mapper publishes perf3gpp VES PM Events to authenticated MR topic",
         "tnxEnabled": "false",
         "owner": "dcaecm",
         "formatUuid": null,
         "replicationCase": "REPLICATION_NONE",
         "globalMrURL": null,
        "fqtnStyle": null,
        "version": null,
         "partitionCount": "2",
         "replicationCount": "1",
         "publisherRole": "org.onap.dmaap.mr.PERFORMANCE_MEASUREMENTS.publisher",
         "subscriberRole": "org.onap.dmaap.mr.PERFORMANCE_MEASUREMENTS.subscriber",
         "clients": [
\{ "lastMod": 1625906971956,
                 "status": "VALID",
                 "dcaeLocationName": "san-francisco",
                 "topicURL": "http://message-router:3904/events/org.onap.dmaap.mr.PERFORMANCE_MEASUREMENTS",
                 "fqtn": "org.onap.dmaap.mr.PERFORMANCE_MEASUREMENTS",
                 "clientRole": "org.onap.dcae.pmPublisher",
                 "action": [
                     "pub",
                     "view"
                 ],
                 "mrClientId": "1625906971956",
                 "clientIdentity": null,
                 "publisher": true,
                 "subscriber": false,
                 "statusValid": true
 }
         ],
         "numClients": 1,
         "bytes": 
"eyAidG9waWNOYW1lIjogIm9yZy5vbmFwLmRtYWFwLm1yLlBFUkZPUk1BTkNFX01FQVNVUkVNRU5UUyIsICJ0b3BpY0Rlc2NyaXB0aW9uIjogIlB
NIE1hcHBlciBwdWJsaXNoZXMgcGVyZjNncHAgVkVTIFBNIEV2ZW50cyB0byBhdXRoZW50aWNhdGVkIE1SIHRvcGljIiwgInBhcnRpdGlvbkNvdW5
0IjogIjIiLCAicmVwbGljYXRpb25Db3VudCI6ICIxIiB9IA==",
        "statusValid": true
    },
     {
        "lastMod": 1625906816791,
         "status": "VALID",
         "fqtn": "org.onap.dmaap.mr.PNF_READY",
         "topicName": "PNF_READY",
         "topicDescription": "This topic will be used to publish the PNF_READY events generated by the PNF 
REgistration Handler service in the DCAE platform.",
        "tnxEnabled": "false",
        "owner": "PNFRegistrationHandler",
         "formatUuid": null,
         "replicationCase": "REPLICATION_NONE",
         "globalMrURL": null,
         "fqtnStyle": null,
         "version": null,
         "partitionCount": "2",
         "replicationCount": "1",
```

```
 "publisherRole": "org.onap.dmaap.mr.PNF_READY.publisher",
         "subscriberRole": "org.onap.dmaap.mr.PNF_READY.subscriber",
         "clients": [
\{ "lastMod": 1625906817506,
                 "status": "VALID",
                 "dcaeLocationName": "san-francisco",
                 "topicURL": "http://message-router:3904/events/org.onap.dmaap.mr.PNF_READY",
                 "fqtn": "org.onap.dmaap.mr.PNF_READY",
                 "clientRole": "org.onap.dmaap.mr.PNF_READY.pub",
                 "action": [
                     "pub",
                     "view"
                 ],
                 "mrClientId": "1625906817506",
                 "clientIdentity": null,
                 "publisher": true,
                 "subscriber": false,
                 "statusValid": true
 }
         ],
         "numClients": 1,
         "bytes": 
"eyAidG9waWNOYW1lIjogIm9yZy5vbmFwLmRtYWFwLm1yLlBORl9SRUFEWSIsICJ0b3BpY0Rlc2NyaXB0aW9uIjogIlRoaXMgdG9waWMgd2lsbCB
iZSB1c2VkIHRvIHB1Ymxpc2ggdGhlIFBORl9SRUFEWSBldmVudHMgZ2VuZXJhdGVkIGJ5IHRoZSBQTkYgUkVnaXN0cmF0aW9uIEhhbmRsZXIgc2V
ydmljZSBpbiB0aGUgRENBRSBwbGF0Zm9ybS4iLCAicGFydGl0aW9uQ291bnQiOiAiMiIsICJyZXBsaWNhdGlvbkNvdW50IjogIjEiIH0g",
         "statusValid": true
     }
]
```
## <span id="page-13-0"></span>Test details

- 1. Create Sftp server.
- 2. Upload PM Files to xNF SFTP Server.
- 3. Send File Ready Event to VES Collector.
- 4. Verify Ves Collector logs for Event send to unauthenticated.VES\_NOTIFICATION\_OUTPUT : [Ves Collector log file.](https://wiki.onap.org/download/attachments/103417564/vescollector.zip?version=4&modificationDate=1625988429000&api=v2)
- 5. Verify Data File Collector Logs if it contains message > Publishing file A1625946870.67.xml.gz to DR successful! : [DFC log file.](https://wiki.onap.org/download/attachments/103417564/dfclog.zip?version=1&modificationDate=1625988699000&api=v2)
- 6. Vefify PM-Mapper log if it contains > org.onap.dcaegen2.services.pmmapper.messagerouter.VESPublisher. Successfully published VES events to messagerouter : [Pm-Mapper log file.](https://wiki.onap.org/download/attachments/103417564/pm-mapper.zip?version=1&modificationDate=1625988752000&api=v2)
- 7. Verify Message-Router log if it contains [Publisher Log Details](https://wiki.onap.org/download/attachments/103417564/pm-mapper.zip?version=1&modificationDate=1625988752000&api=v2) : [publisherId=dcae, topicId=[org.onap.dmaap.mr](http://org.onap.dmaap.mr). PERFORMANCE\_MEASUREMENTS, messageTimestamp=null, publisherIp=10.42.6.27, messageBatchId=10072021195549, messageSequence=1, messageLengthInBytes=2530, transactionEnabled=true, transactionId=10-07-2021::07:55:44:917::10.42.6.27:: 10072021195549::1, publishTimestamp=10-07-2021::07:55:44:918, serverIp=10.42.3.28]

### <span id="page-13-1"></span>Improvements

1. Datafile Collector not sending dr publisher credentails as secret.